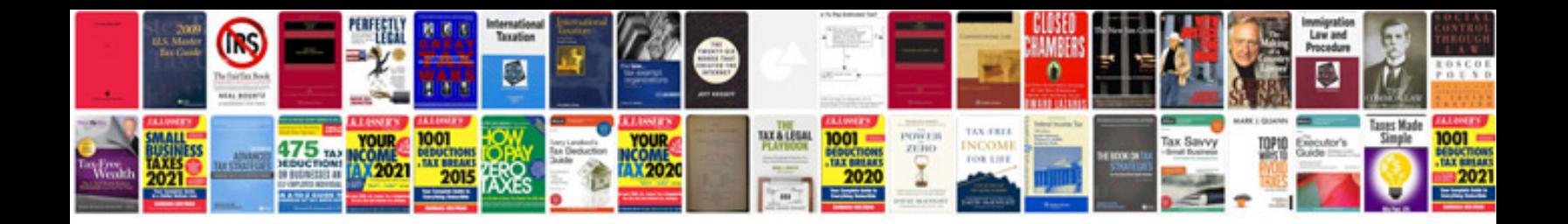

**Html doc template**

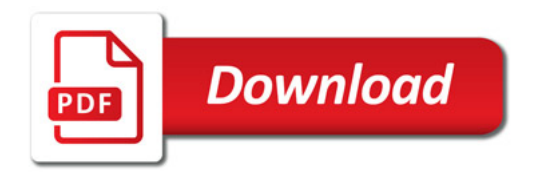

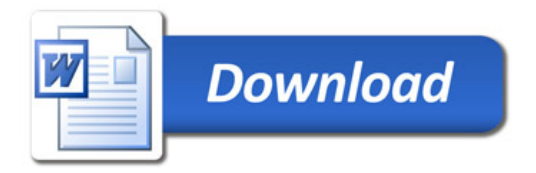